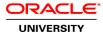

# StorageTek Enterprise Library (ELS) SMC and HSC

**Duration: 4 Days** 

#### What you will learn

This course provides the information required by the Storage Administrator to manage the SL8500 and SL3000 tape libraries using the using the Sun StorageTek Enterprise Library Software (ELS) - SMC (Storage Management Component) and HSC (Host Software Component). This primary focus of this course is on the architecture, administration and management of the physical tape libraries.

Learn to:

Code, assemble, link-edit LIBGEN assembler macros

Perform sizing, backups and reconfiguring of the CDS

Code the new method for defining volume characteristics and pool definitions

Execute common HSC commands and utilities

Customize the HSC started stack and PARMLIB control statements

Code required SMC commands for ELS SMC feature

#### **Audience**

Support Engineer
Technical Administrator
Technical Consultant

#### **Related Training**

Suggested Prerequisites
Knowledge of StorageTek physical and virtual tape libraries

Proficiency in basic mainframe skils: JCL, ISPF

### **Course Objectives**

Gain a basic understanding of optional ELS features that are available.

Learn basic administration and management of physical tape libraries (e.g. SL8500 and SL3000) using Sun StorageTek Enterprise Library Software (ELS) - SMC (Storage Management Comp

Master ACS (Automated Cartridge Systems) real tape library and VSM (Virtual Storage Manager) virtual tape library concepts.

## **Course Topics**

**ELS Software Overview** 

**SL8500 Hardware Architecture** 

**SL3000 Hardware Architecture** 

**Building the CDS (CONFIG-LIBGEN-SLICREAT)** 

**Building the CDS (CONFIG-POOLPARM/VOLPARM)** 

**Starting HSC (CONFIG-HSC Startup)** 

Backing up, Sizing, Reconfig and Merging the CDS (CONFIG-CDS)

**HSC Commands and Utilities** 

**SMC Started Task and SMC Commands** 

**SMC Management Policies** 

**SMC Client Server Feature**